Bis jetzt kennen wir (fast) nur primitive Datentypen.

Diese entsprechen weitestgehend der Hardware des Rechners (z.B. besitzt ein Rechner Hardware um zwei floats zu addieren).

Wir möchten Dinge der realen Welt modellieren, dafür benötigen wir komplexere Datentypen.

Lösung: selbstdefinierte Datentypen

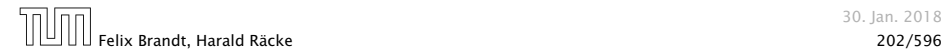

Angenommen wir möchten eine Adressverwaltung schreiben. Dazu müßten wir zunächst eine Adresse modellieren:

Harald Räcke Boltzmannstraße 3 85748 Garching

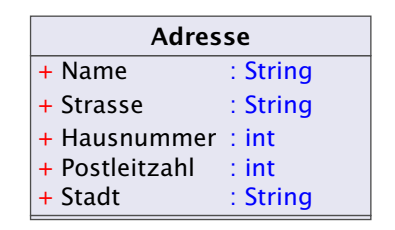

Angenommen wir möchten eine Adressverwaltung schreiben. Dazu müßten wir zunächst eine Adresse modellieren:

Harald Räcke Boltzmannstraße 3 85748 Garching

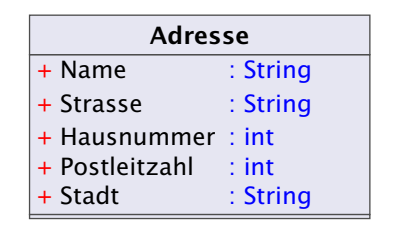

Zumindest für diesen Fall ist die Modellierung sehr einfach.

Datentyp ist hier nur eine Komposition (Zusammensetzung) von anderen einfacheren Grundtypen.

Wie benutzt man den Datentyp?

Geht aus der Ansammlung der Grundtypen nicht hervor. Wenn der Datentyp sehr komplex ist (Atomreaktor), kann man leicht Fehler machen, und einen ungültigen Zustand erzeugen.

Wie benutzt man den Datentyp?

Geht aus der Ansammlung der Grundtypen nicht hervor. Wenn der Datentyp sehr komplex ist (Atomreaktor), kann man leicht Fehler machen, und einen ungültigen Zustand erzeugen.

#### Grundidee:

Ändere Variablen des Datentyps nur über Funktionen/Methoden.

Falls diese korrekt implementiert sind, kann man keinen ungültigen Zustand erzeugen.

> Daten und Methoden gehören zusammen (abstrakter Datentyp)

Ein (abstrakter) Datentyp besteht aus Daten und einer Menge von Methoden (Schnittstelle) um diese Daten zu manipulieren.

#### Datenkapselung / Information Hiding

Die Implementierung des Datentyps wird vor dem Benutzer versteckt.

- **minimiert Fehler durch unsachgemäßen Zugriff**
- **Fight** Entkopplung von Teilproblemen
	- **F** gut für Implementierung, aber auch
	- **F** Fehlersuche und Wartung
- **erlaubt es die Implementierung später anzupassen (***rapid* prototyping)
- **Follo erzwingt in der Designphase über das was und nicht über** das wie nachzudenken....

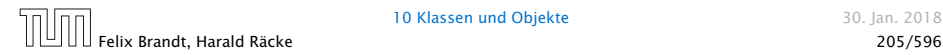

#### Generalisierung + Vererbung

Identifiziere Ähnlichkeiten zwischen Datentypen und lagere gemeinsame Teile in einen anderen Datentyp aus.

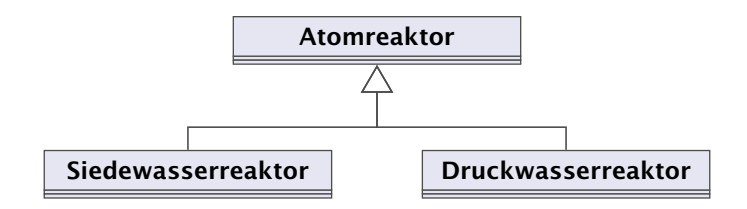

- *ñ* vermeidet Copy&Paste...
- ▶ verringert den Wartungsaufwand...

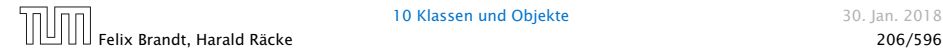

#### Klasse = Implementierung eines abstrakten Datentyps

Objekt = Instanz/Variable einer Klasse

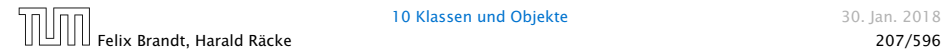

- ► Eine rationale Zahl  $q \in \mathbb{Q}$  hat die Form  $\frac{x}{y}$ , wobei  $x, y \in \mathbb{Z}$ .
- $\triangleright$  *x* und *y* heißen Zähler und Nenner von *q*.
- ► Ein Objekt vom Typ Rational sollte deshalb als Komponenten int-Variablen zaehler und nenner erhalten:

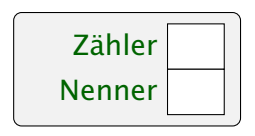

*ñ* Die Daten eines Objektes heißen Instanz-Variablen oder Attribute.

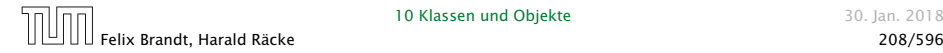

- **▶ Rational name; deklariert eine Variable für Objekte der** Klasse Rational.
- ▶ Das Kommando new Rational(...) legt das Objekt an, ruft einen Konstruktor für dieses Objekt auf, und liefert einen Verweis auf das neue Objekt zurück.

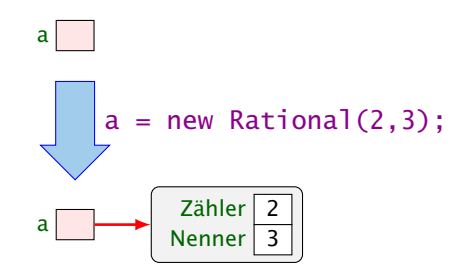

► Der Konstruktor ist eine Prozedur, die die Attribute des neuen Objektes initialisieren kann.

#### Erinnerung: Referenzen

Der Wert der Rational-Variablen ist eine Referenz/Verweis auf einen Speicherbereich.

Rational  $b = a$ ; kopiert den Verweis aus a in die Variable b:

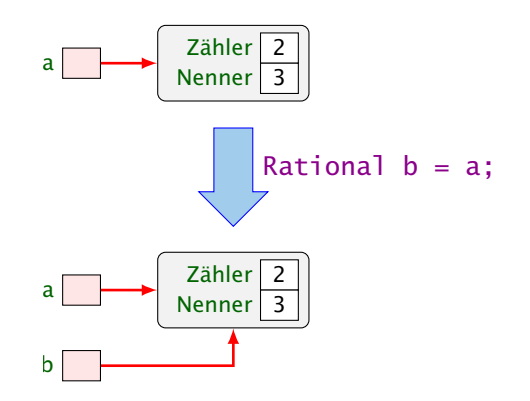

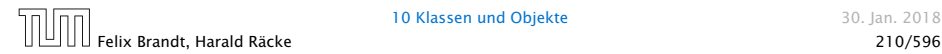

a.zaehler liefert den Wert des Attributs zaehler des Objektes auf das a verweist:

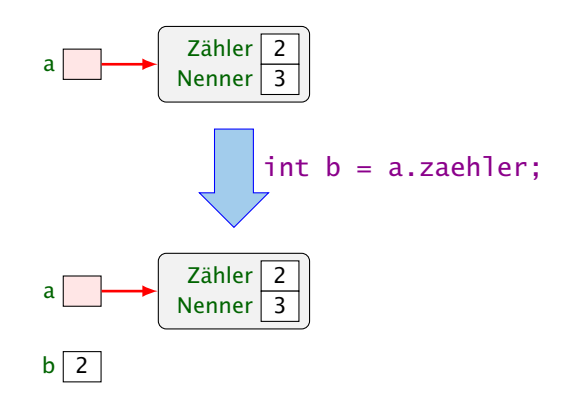

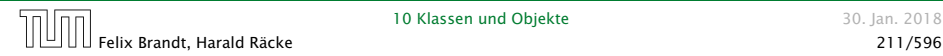

a.add(b) ruft die Operation add für a mit dem zusätzlichen aktuellen Parameter b auf:

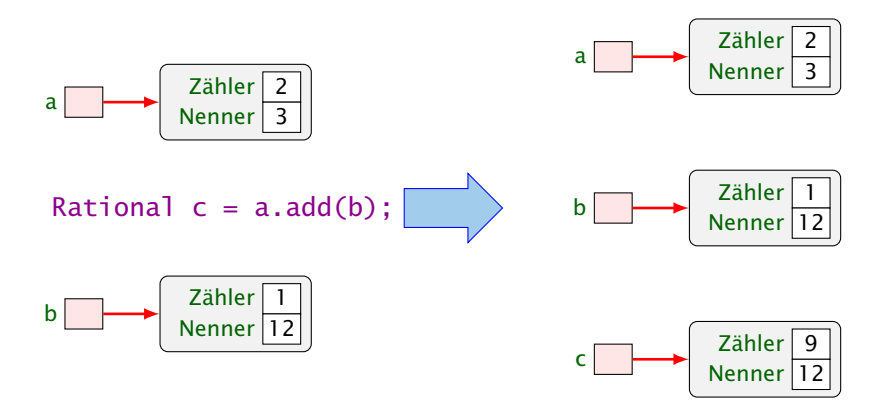

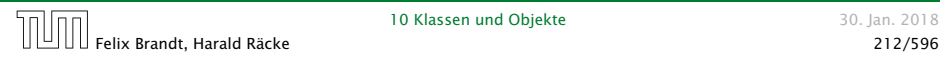

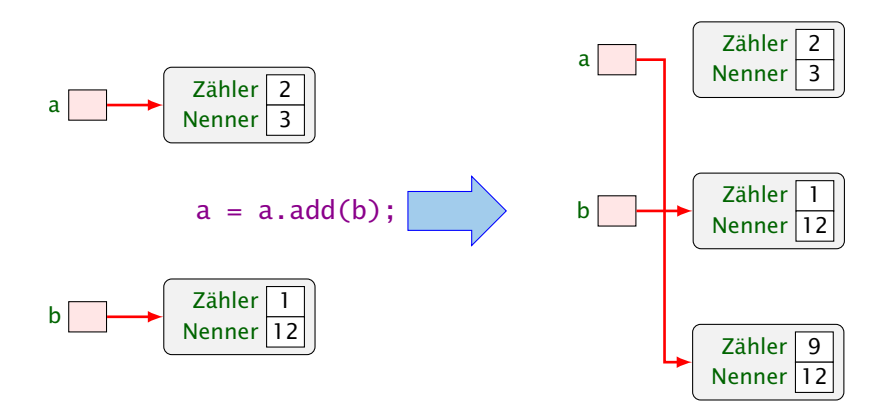

Die Operationen auf Objekten einer Klasse heißen auch Methoden, genauer: Objekt-Methoden.

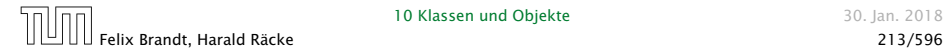

### Zusammenfassung

Eine Klassendeklaration besteht folglich aus:

- *ñ* Attributen für die verschiedenen Wertkombinationen der Objekte;
- ► Konstruktoren zur Initialisierung der Objekte;
- **▶ Methoden, d.h. Operationen auf Objekten.**

Diese Elemente heißen auch Members der Klasse.

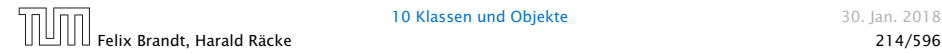

```
1 public class Rational {
2 // Attribute:
3 private int zaehler, nenner;
4 // Konstruktoren:
5 public Rational(int x, int y) {
6 zaehler = x;
7 nenner = y;
8 }
9 public Rational(int x) {
10 zaehler = x;
11 nenner = 1;
12 }
```
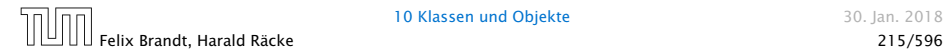

```
13 // Objekt-Methoden:
14 public Rational add(Rational r) {
15 int x = zaehler * r.nenner + r.zaehler * nenner;
16 int y = nenner * r.nenner;
17 return new Rational(x,y);
18 }
19 public boolean isEqual(Rational r) {
20 return zaehler * r.nenner == r.zaehler * nenner;
21 }
22 public String toString() {
23 if (nenner == 1) return " + zaehler;
24 if (nenner > 0) return zaehler +"/"+ nenner;
25 return (-zaehler) +"/"+ (-nenner):
26 }
27 public static Rational[] intToRationalArray(int[] a) {
28 Rational[] b = new Rational[a.length];
29 for(int i=0; i < a. length; +i)
30 b[i] = new Rational(a[i]);
31 return b;
32 }
```

```
33 // Jetzt kommt das Hauptprogramm
34 public static void main(String[] args) {
35 Rational a = new Rational(1,2);
36 Rational b = new Rational(3,4);
37 Rational c = a. add(b);
38
39 System.out.println(c.toString());
40 } // end of main()
41 } // end of class Rational
```
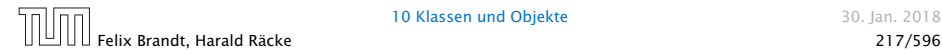

#### Bemerkungen:

- **▶** Jede Klasse sollte in einer separaten Datei des entsprechenden Namens stehen.
- **▶ Die Schlüsselworte public bzw. private klassifizieren, für** wen die enstprechenden Members sichtbar, d.h. zugänglich sind.
- **►** private heißt: nur für Members der gleichen Klasse sichtbar.
- **public heißt: innerhalb des gesamten Programms sichtbar.**
- $\triangleright$  Nicht klassifizierte Members sind nur innerhalb des aktuellen Package sichtbar.

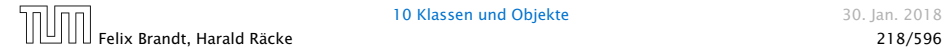

#### Bemerkungen:

- ► Konstruktoren haben den gleichen Namen wie die Klasse.
- **►** Es kann mehrere geben, sofern sie sich im Typ ihrer Argumente unterscheiden.
- **Konstruktoren haben keine Rückgabewerte und darum auch** keinen Rückgabetyp.
- *ñ* Methoden haben dagegen stets einen Rückgabe-Typ, evt. void.

```
1 public void inc(int b) {
     zaehler = zaehler + b * nenner;
3 }
```
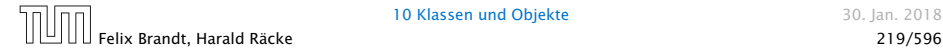

Die Objekt-Methode inc() modifiziert das Objekt, für das sie aufgerufen wird.

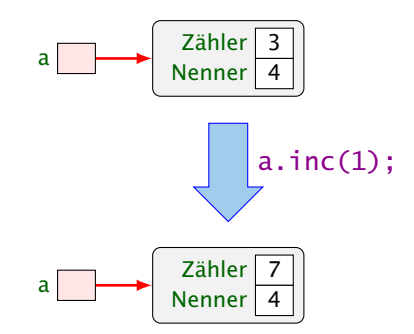

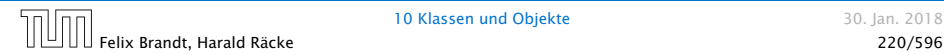

- **►** Die Objektmethode isEqual() ist nötig, da der Operator == bei Objekten die Identität der Objekte testet, d.h. die Gleichheit der Referenz!!!
- **▶ Die Objektmethode toString() liefert eine** String-Darstellung des Objekts.
- ▶ Sie wird implizit aufgerufen, wenn das Objekt als Argument für die Konkatenation + auftaucht.
- **▶ Innerhalb einer Objektmethode/eines Konstruktors kann auf** die Attribute des Objektes direkt zugegriffen werden.
- **▶ private-Klassifizierung bezieht sich auf die Klasse nicht** das Objekt: die Attribute aller Rational-Objekte sind für add sichtbar!!!

#### UML-Diagramm

Eine graphische Visualiserung der Klasse Rational, die nur die wesentliche Funktionalität berücksichtigt, könnte so aussehen:

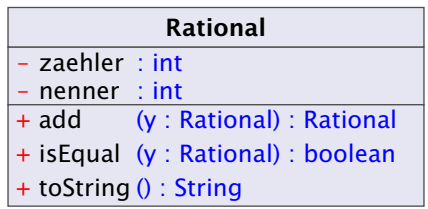

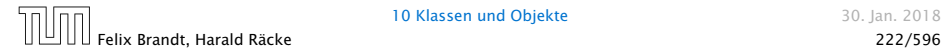

## Diskussion und Ausblick

- **▶ Solche Diagramme werden von der UML, d.h. der Unified** Modelling Language, bereitgestellt, um Software-Systeme zu entwerfen (*Software Engineering*)
- **► Für einzelne Klassen lohnt sich ein solches Diagramm nicht** wirklich.
- **F** Besteht ein System aber aus sehr vielen Klassen, kann man damit die Beziehungen zwischen den Klassen verdeutlichen.

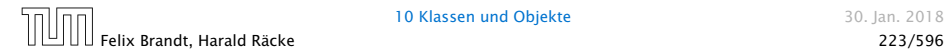

# Diskussion und Ausblick

- **▶ Solche Diagramme werden von der UML, d.h. der Unified** Modelling Language, bereitgestellt, um Software-Systeme zu entwerfen (*Software Engineering*)
- **▶ Für einzelne Klassen lohnt sich ein solches Diagramm nicht** wirklich.
- **F** Besteht ein System aber aus sehr vielen Klassen, kann man damit die Beziehungen zwischen den Klassen verdeutlichen.

#### Achtung:

UML wurde nicht speziell für Java entwickelt. Darum werden Typen abweichend notiert. Auch lassen sich manche Ideen nicht oder nur schlecht modellieren.

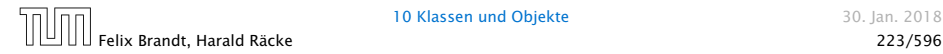

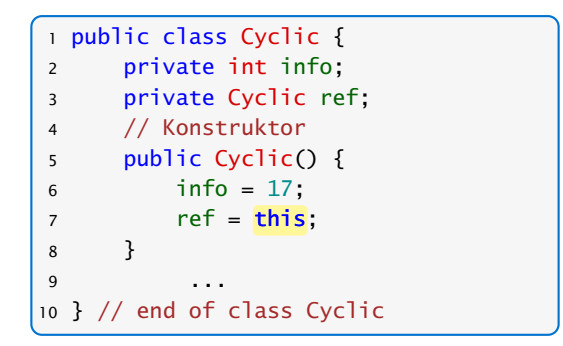

Innerhalb eines Members kann man mit Hilfe von this auf das aktuelle Objekt selbst zugreifen!

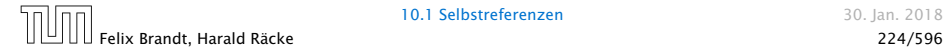

Für Cyclic a = new Cyclic(); ergibt das

a

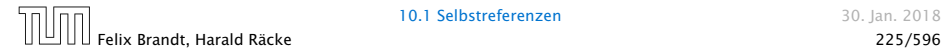

#### Für Cyclic a = new Cyclic(); ergibt das

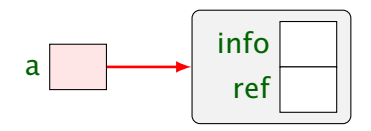

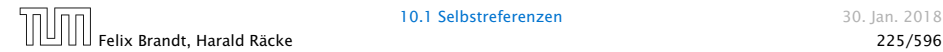

#### Für Cyclic a = new Cyclic(); ergibt das

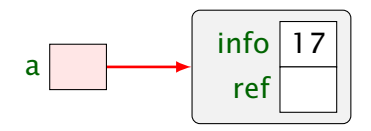

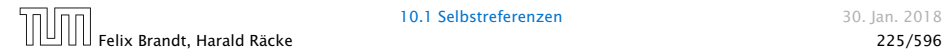

#### Für Cyclic a = new Cyclic(); ergibt das

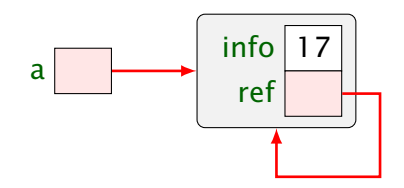

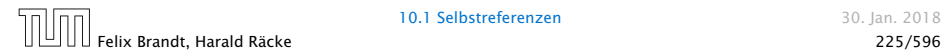

# Modellierung einer Selbstreferenz

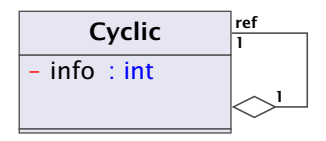

Die Rautenverbindung heißt auch Aggregation

Das Klassendiagramm vermerkt, dass jedes Objekt der Klasse Cyclic einen Verweis mit dem Namen ref auf ein weiteres Objekt der Klasse Cyclic enhält.

Ausserdem, dass jedes Cyclic-Objekt in genau einem anderen Cyclic-Objekt die Rolle ref übernimmt.

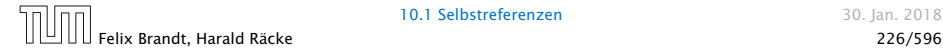

# Die **this**-Referenz

Woher kommt die Referenz this?

- **►** Einem Aufruf einer Objektmethode (z.B. a.inc()) oder eines Konstruktors wird implizit ein versteckter Parameter übergeben, der auf das Objekt (hier a) zeigt.
- ▶ Die Signatur von inc(int x) ist eigentlich:

```
void inc(Rational this, int x);
```
**▶ Zugriffe auf Objektattribute innerhalb einer Objektmethode** werden mithilfe dieser Referenz aufgelöst, d.h.:

zaehler = zaehler +  $b *$  nenner:

in der Methode inc() ist eigentlich

```
this.zaehler = this.zaehler + \mathsf{b} * this.nenner;
```
- **Objektattribute werden für jedes Objekt neu angelegt,**
- ► Klassenattribute einmal für die gesamte Klasse,
- **Klassenattribute erhalten die Qualifizierung static**

```
public class Count {
2 private static int count = 0;
3 private int info;
   4 // Konstruktor
5 public Count() {
6 \quad \text{info} = \text{count++};7 }
8 ...
9 } // end of class Count
```
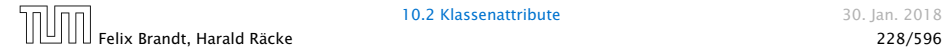

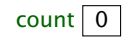

 $count\begin{bmatrix} 0 \end{bmatrix}$  Count  $a = new Count()$ ;

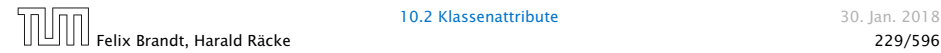

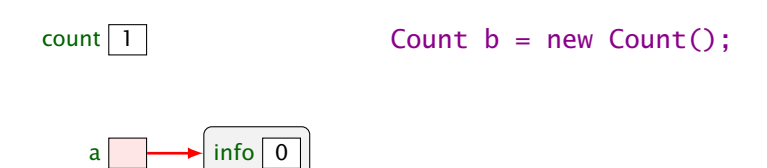

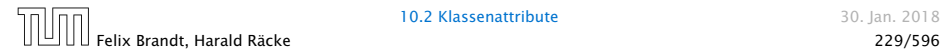

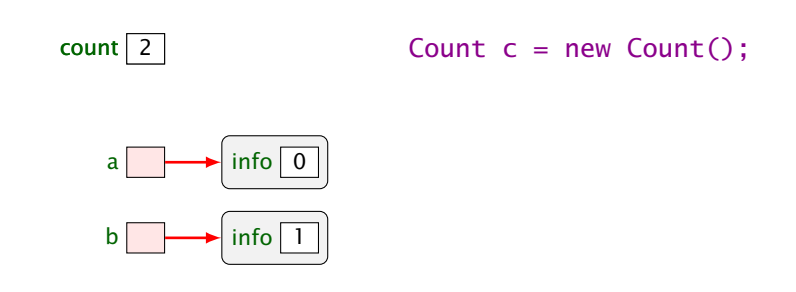

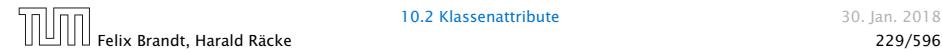

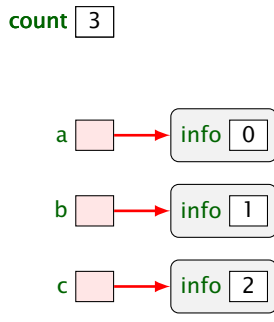

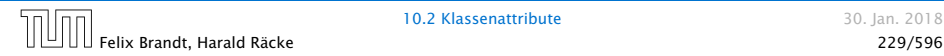

- $\triangleright$  Das Klassenattribut count zählt hier die Anzahl der bereits erzeugten Objekte.
- **▶ Das Objektattribut info enthält für jedes Objekt eine** eindeutige Nummer.
- *ñ* Außerhalb der Klasse Class kann man auf die öffentliche Klassenvariable name mit Hilfe von Class.name zugreifen.
- **Funktionen und Prozeduren der Klasse ohne das implizite** this-Argument heißen Klassenmethoden und werden auch durch das Schlüsselwort static kenntlich gemacht.

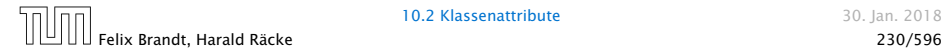

# Beispiel

In Rational definieren wir:

```
public static Rational[] intToRationalArray(int[] a) {
    Rational[] b = new Rational[a.length];for(int i=0; i < a length; +i)
        b[i] = new Rational(a[i]);
    return b;
}
```
- **▶ Die Funktion erzeugt für ein Feld von int's ein** entsprechendes Feld von Rational-Objekten.
- $\blacktriangleright$  **Außerhalb der Klasse Class kann die öffentliche** Klassenmethode meth() mit Hilfe von Class.meth(...) aufgerufen werden.

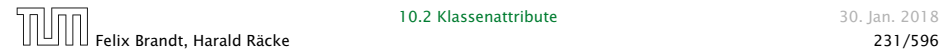